## **UNIQUE**

## **Adding Lamp.**

Add and name lamp.

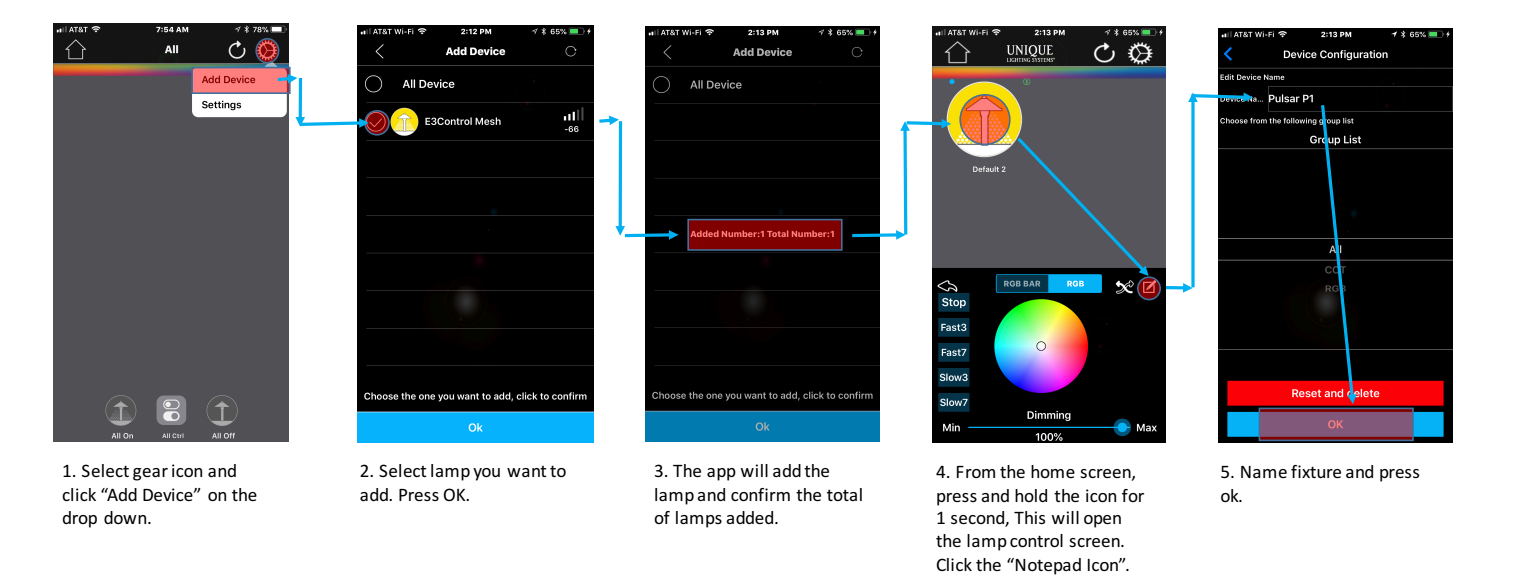